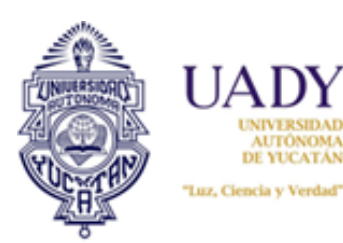

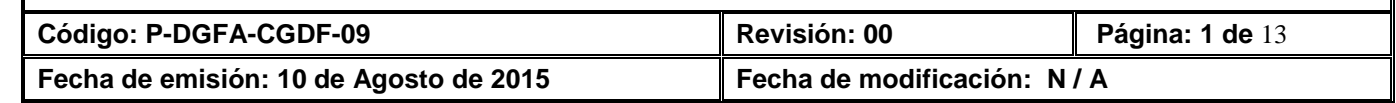

### **1. OBJETIVO**

Administrar los recursos financieros autorizados en el Programa de Trabajo Anual de las dependencias de la Universidad Autónoma de Yucatán.

## **2. ALCANCE**

Aplica a todas las dependencias universitarias en el ejercicio de los recursos del fondo de operación genérico.

# **3. POLÍTICAS**

3.1 El ejercicio presupuestal y de pago se debe realizar dentro del Sistema Institucional de Información.

3.2 El recurso a ejercer debe estar contenido en el Programa de Trabajo Anual.

3.3 El incremento en el presupuesto anual debe estar autorizado por el Rector o el Director General de Finanzas y Administración.

3.4 La dependencia que no cuenta con recursos autorizados o suficientes en los objetos de gasto, debe considerar una transferencia, una cancelación y/o una ampliación.

3.5 La transferencia y cancelación de los objetos de gasto debe estar amparadas por una solicitud y autorización.

3.6 Los formatos de egreso se recepcionaran de acuerdo al **Calendario de Recepción y Pago**.

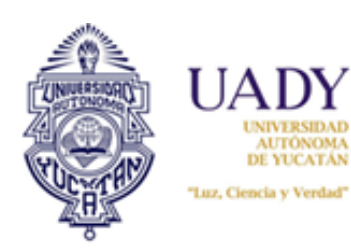

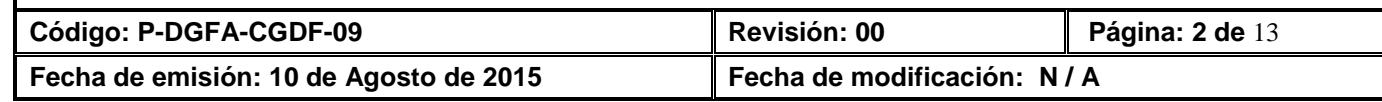

#### **4. DIAGRAMA DEL PROCEDIMIENTO**

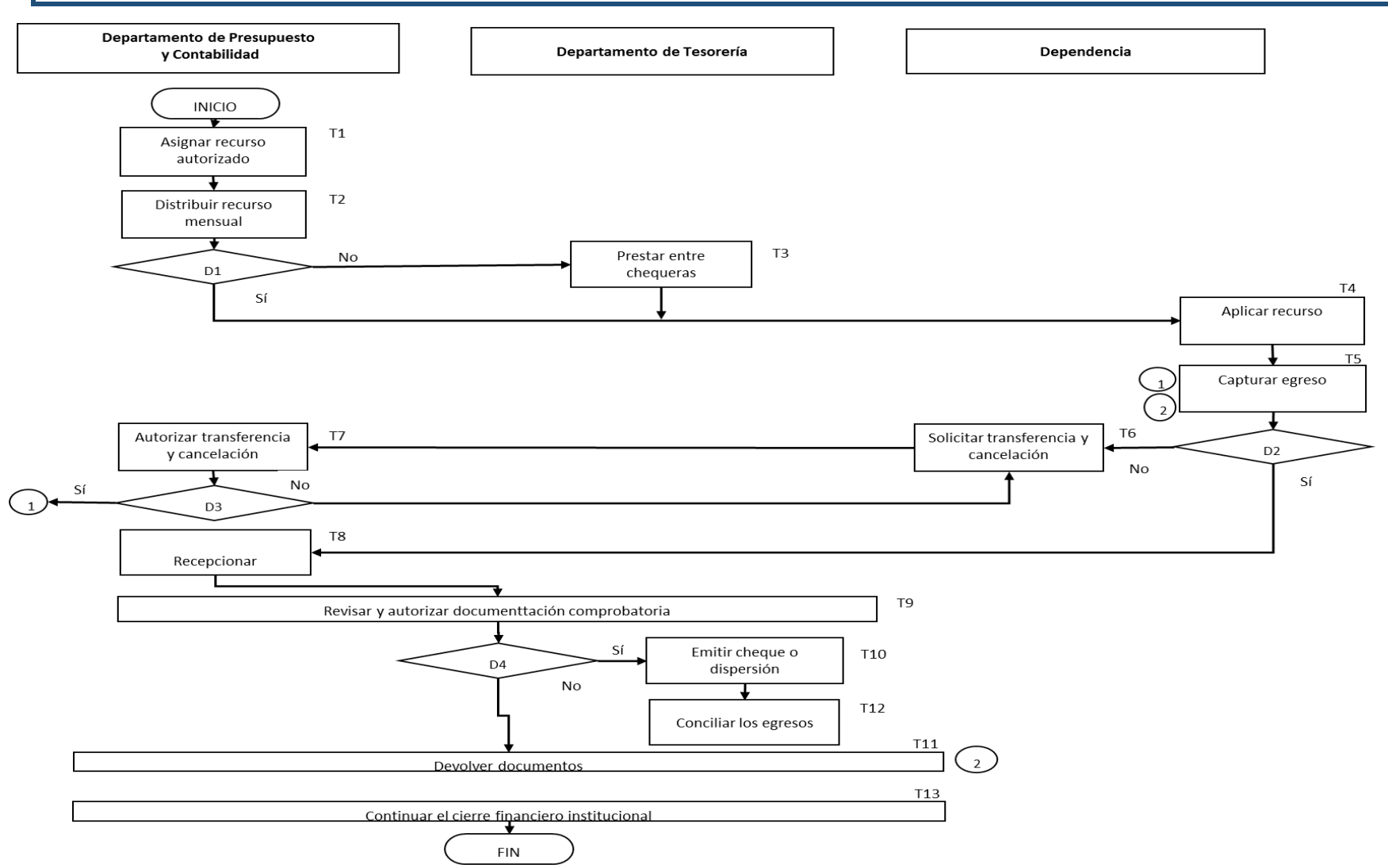

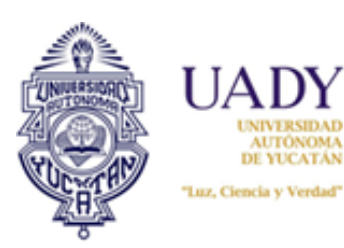

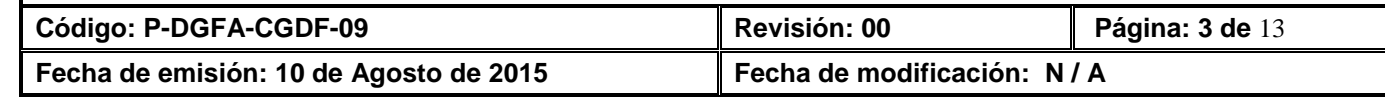

# **5. DESCRIPCIÓN DEL PROCEDIMIENTO**

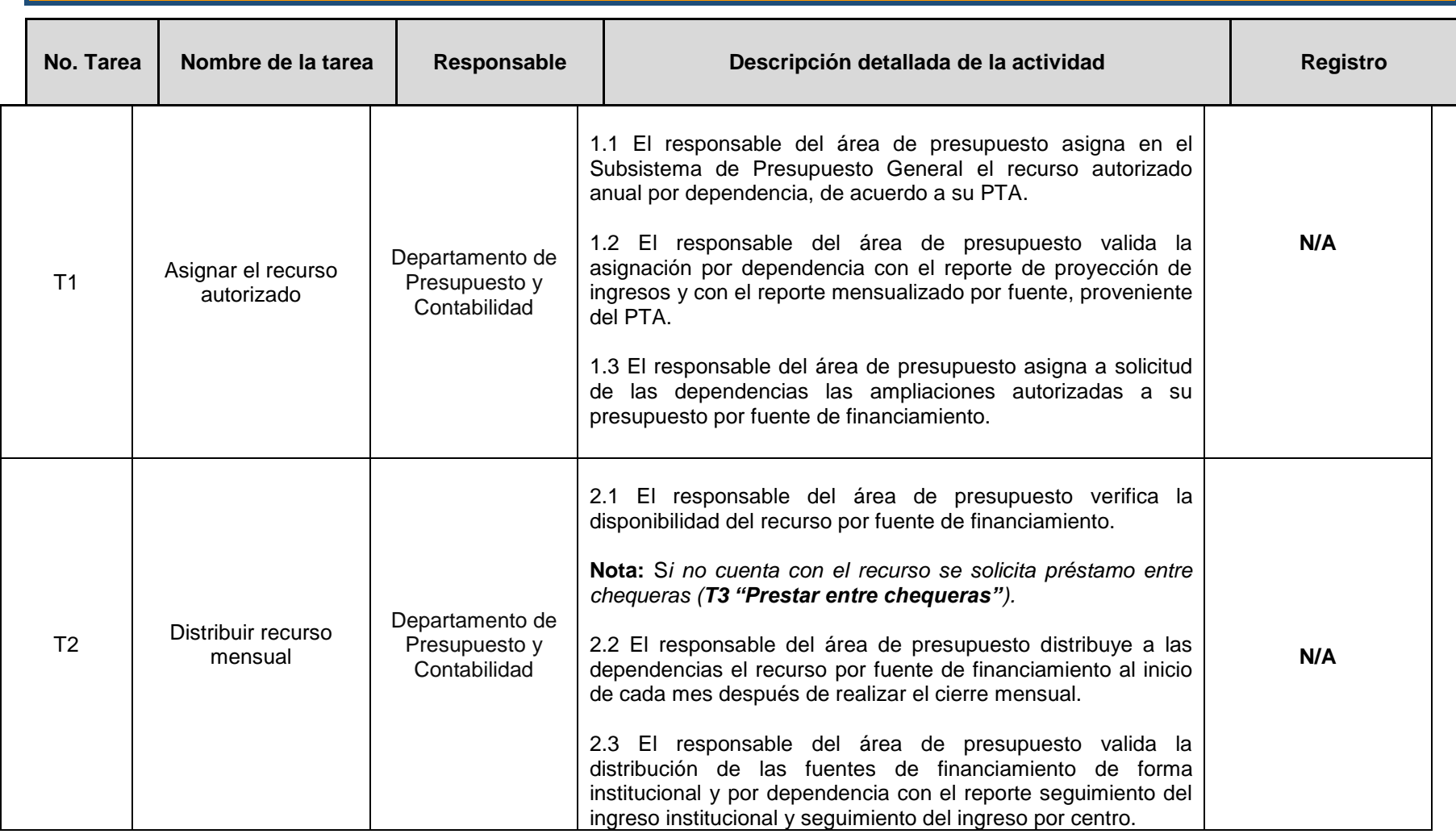

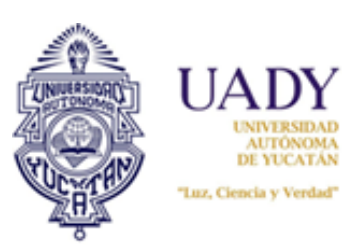

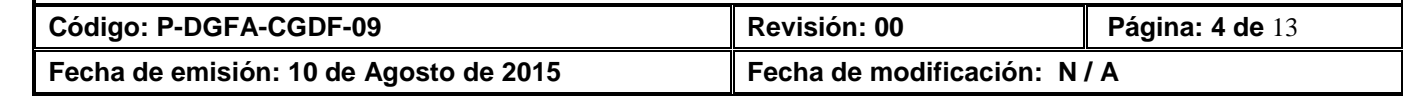

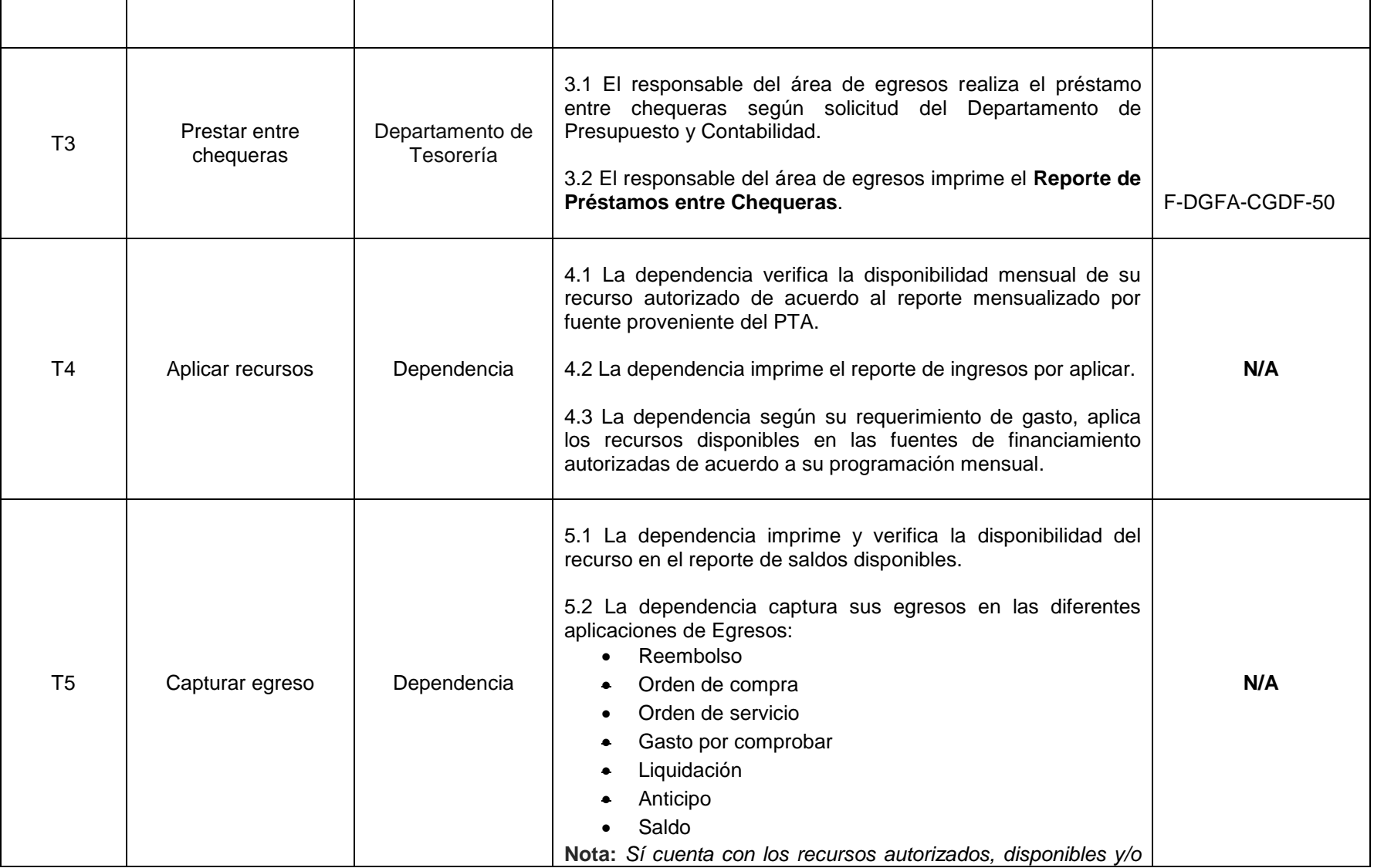

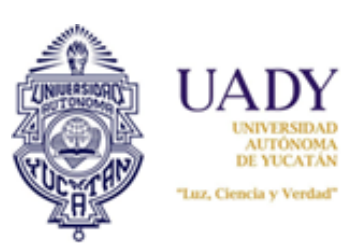

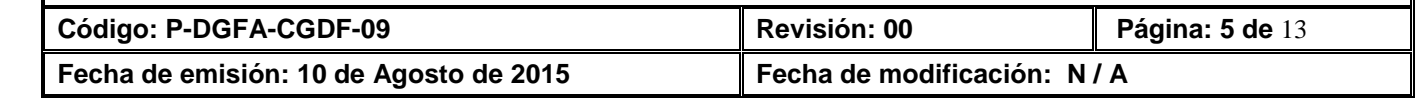

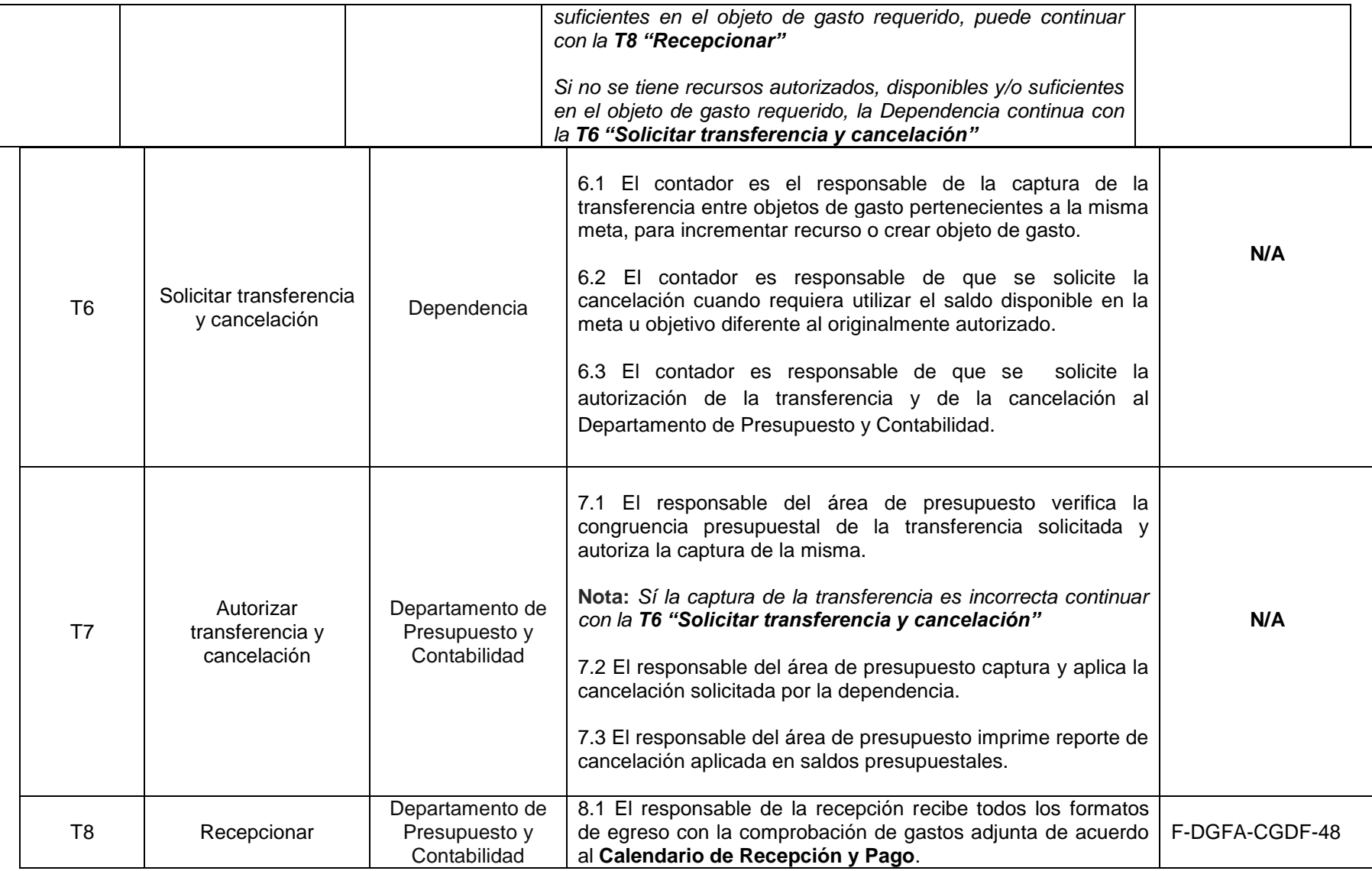

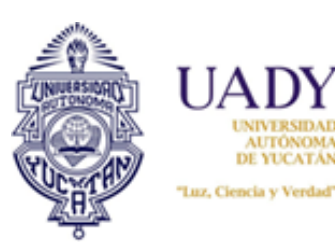

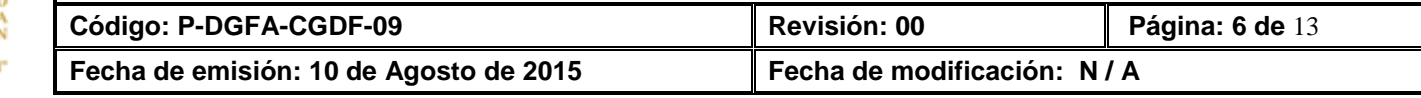

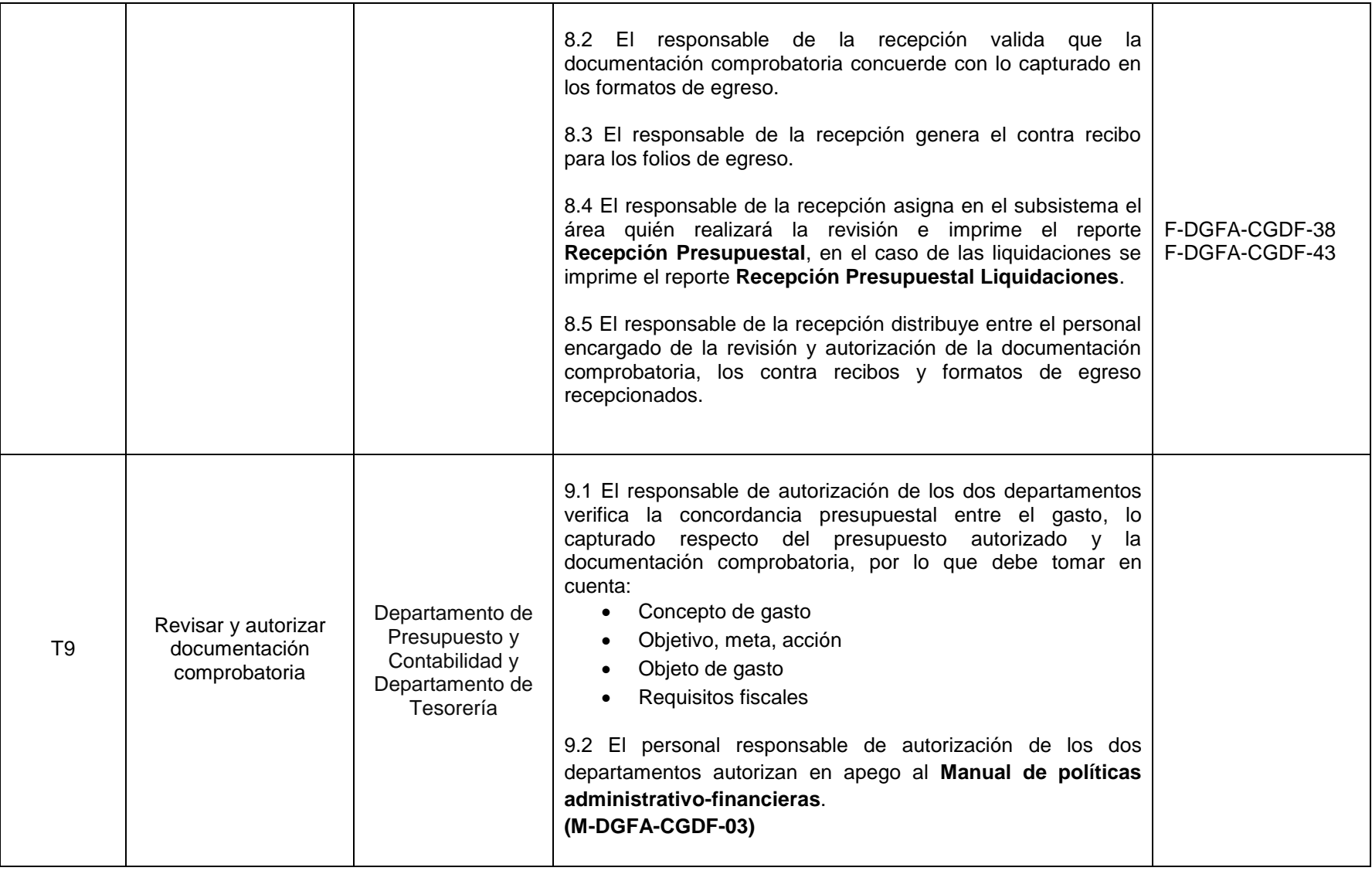

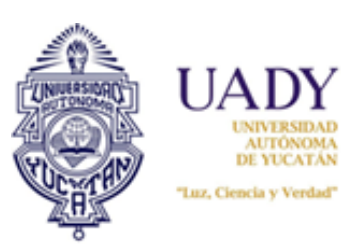

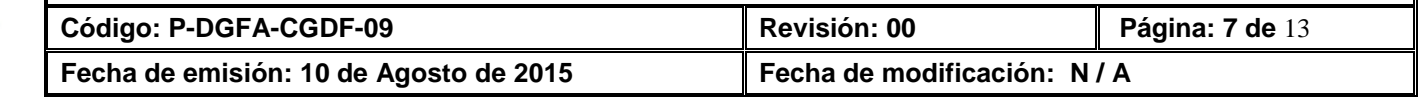

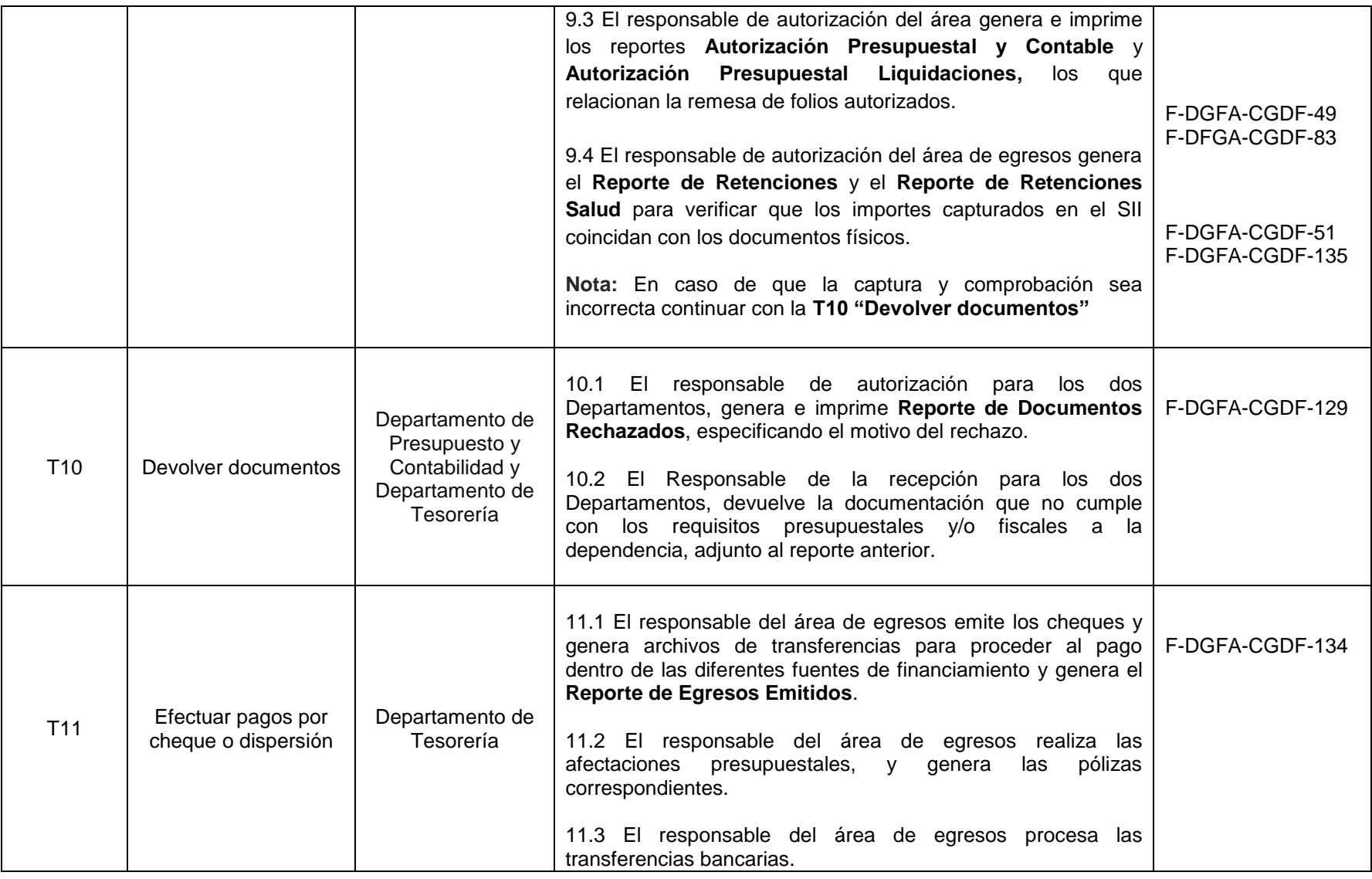

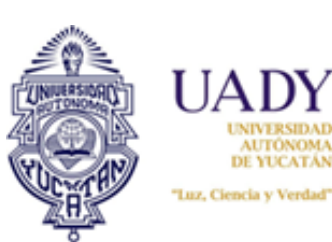

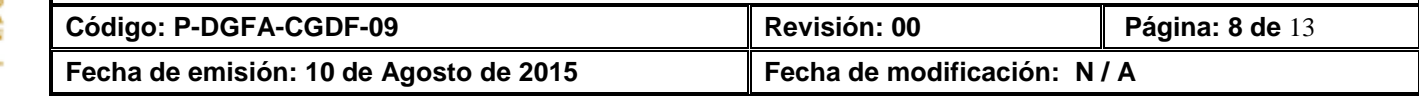

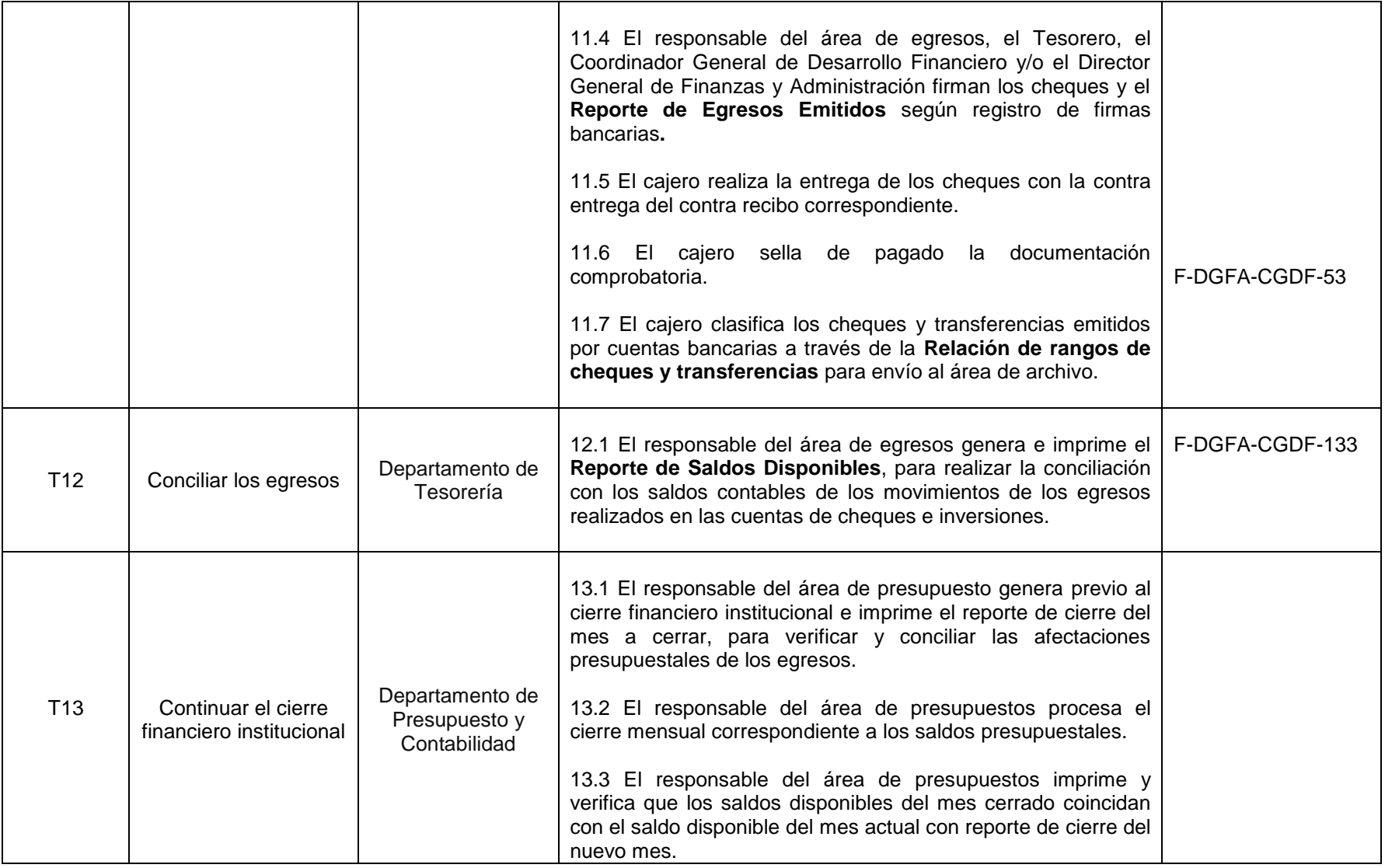

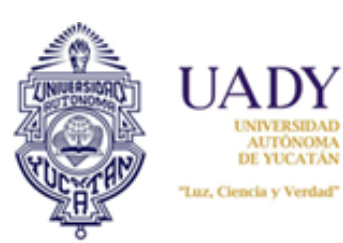

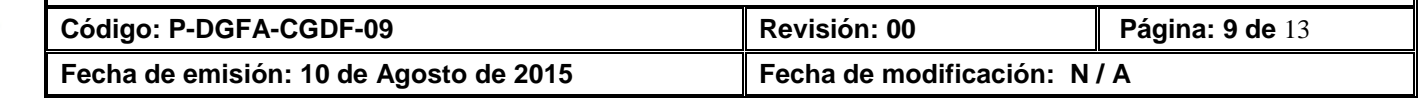

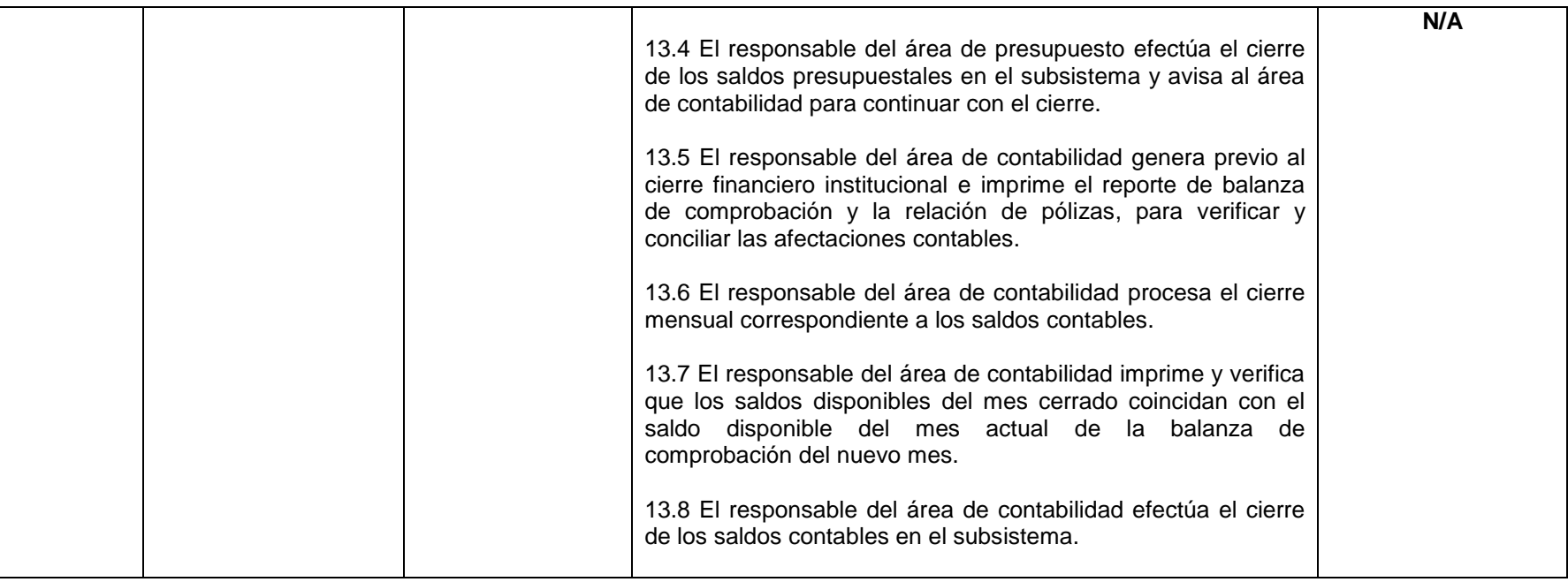

## **6. DOCUMENTOS DE REFERENCIA**

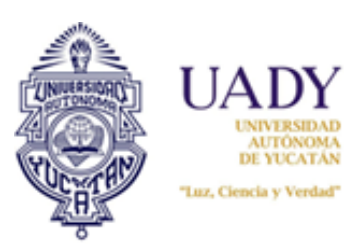

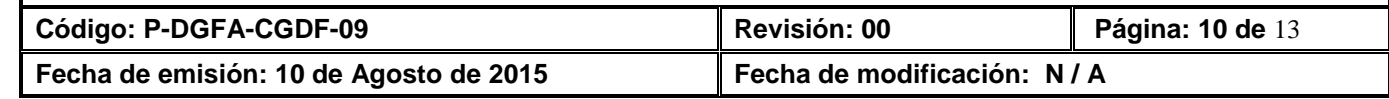

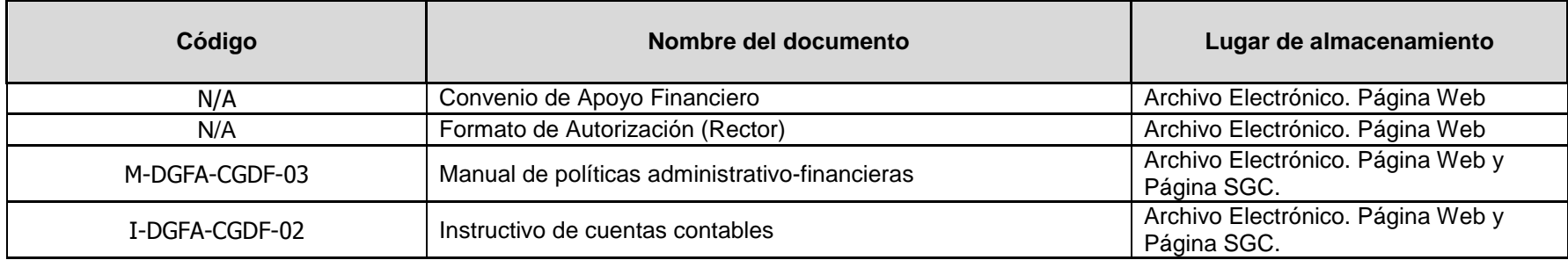

# **7. CONTROL DE REGISTROS**

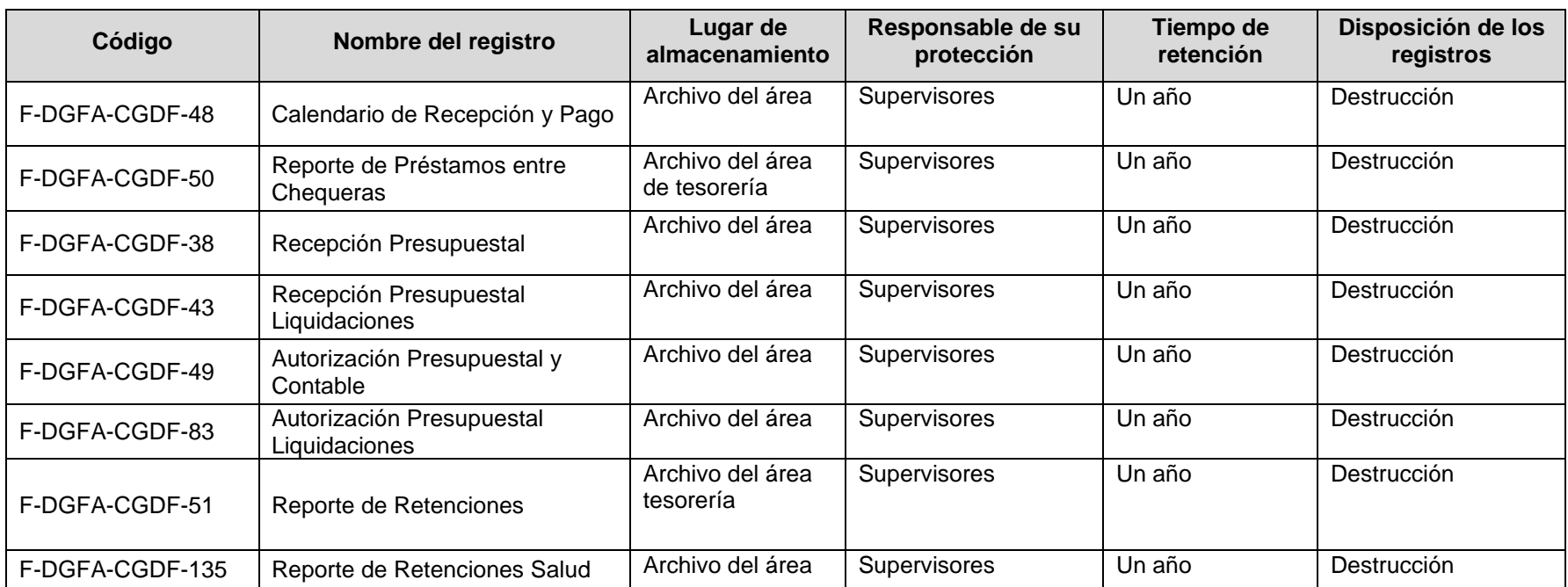

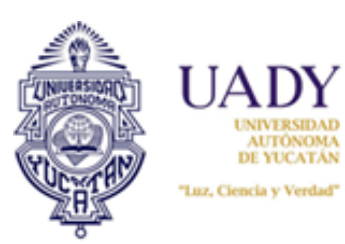

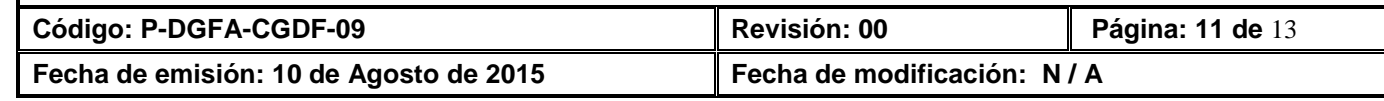

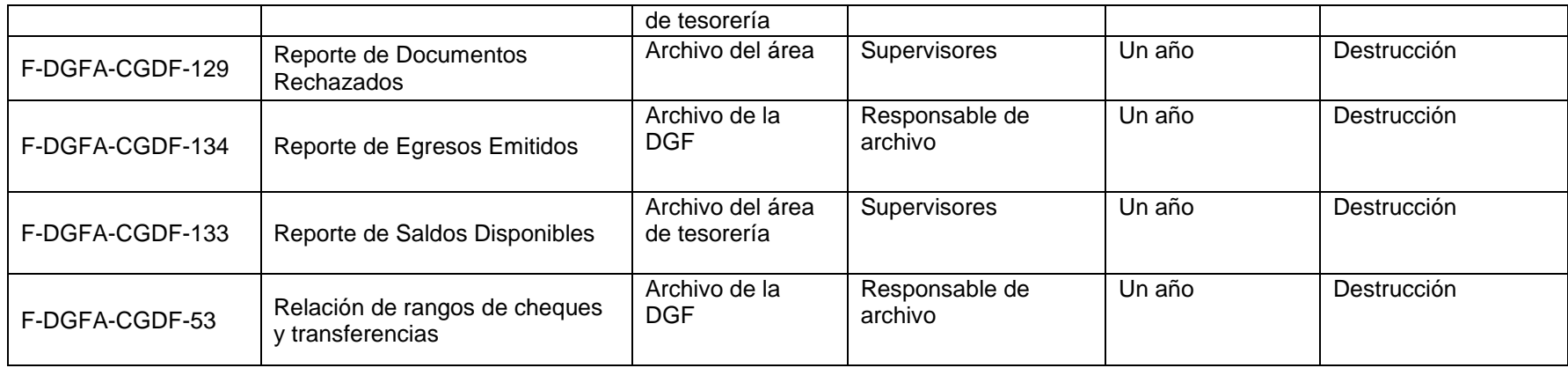

# **8. ENFOQUE A PROCESOS**

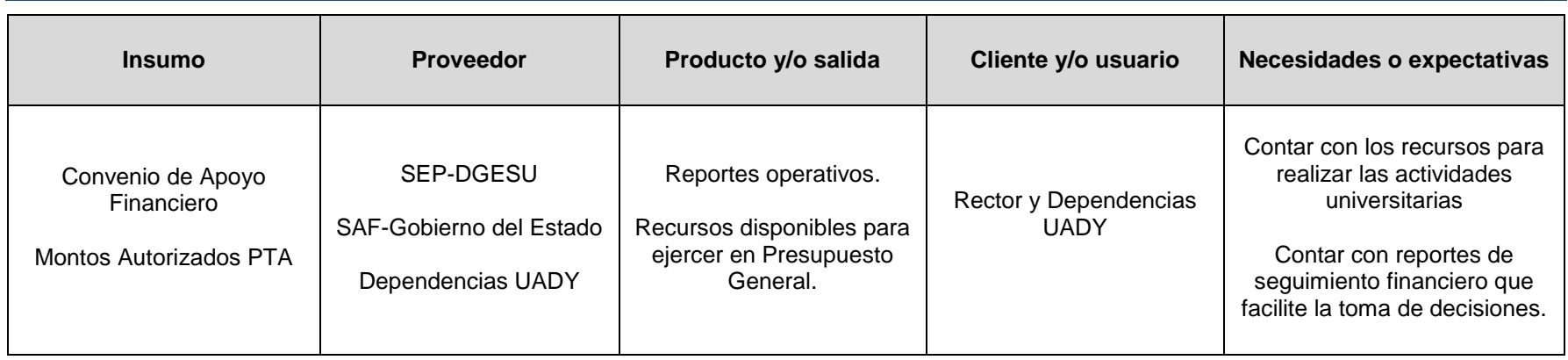

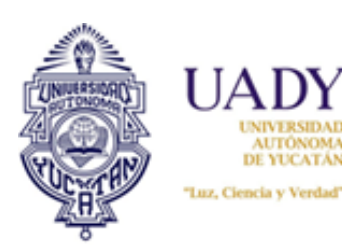

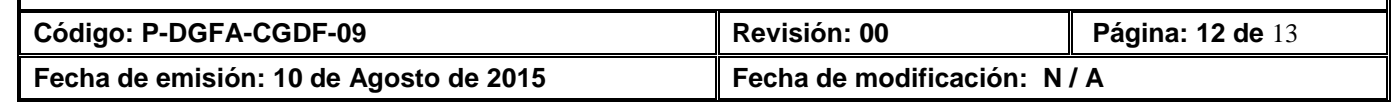

## **9. GLOSARIO**

#### **9.1 .- SIGLAS**

**SEP:** Secretaría de Educación Pública **UADY:** Universidad Autónoma de Yucatán **SII:** Sistema Institucional de Información **CGDF:** Coordinación General de Desarrollo Financiero. **PTA:** Programa de Trabajo Anual.

#### **9.2 .- DEFINICIONES**

**FONDO DE OPERACIÓN GENERICO:** Es el fondo que agrupa los recursos que, estando destinados a la operación normal de la institución, no tienen restricciones impuestas de manera externa, por parte de la dependencia que los ha aportado para su utilización.

**RECIBOS INTERUADY:** Es el documento no fiscal que emiten las dependencias por servicios que prestan a otras dependencias que pertenecen a la UADY.

**REEMBOLSO:** Aplicación de egreso en el que se capturan comprobantes de gastos previamente pagados de su fondo fijo o fondo de reembolso, por medio del cual la dependencia solicita la recuperación del recurso erogado y el pago a becarios de la dependencia. El beneficiario de ésta aplicación será la dependencia UADY y/o específico (personal autorizado).

**ORDEN DE COMPRA:** Aplicación de egreso en el que se capturan los comprobantes de gasto por la adquisición de bienes y/o materiales; los beneficiarios del pago son los proveedores. (Ejemplo: las compras que se realizan a través del subsistema de adquisiciones ó la compra directa de equipos autorizados por el área.)

**ORDEN DE SERVICIO:** Aplicación de egreso en donde se capturan los comprobantes de gasto por la contratación de servicios; se genera el pago a nombre del proveedor. (En éste tipo de aplicación se consideran los honorarios por servicios profesionales independientes). (Ejemplo: honorarios por servicios académicos y los servicios de mantenimiento a equipos.)

GASTO POR COMPROBAR: Aplicación de egreso para solicitar viáticos, debe generar el pago a nombre de la dependencia y/o específico, en el que se solicita el recurso cuando aún no se cuenta con el documento comprobatorio de la erogación. (Ejemplo: en el caso de pasajes y viáticos debe de anexarse la autorización de viaje.)

**LIQUIDACIÓN:** Aplicación de egreso donde se registra la comprobación del gasto por comprobar anteriormente generado.

**ANTICIPO:** Aplicación de egreso que se utiliza para emitir a nombre del proveedor el importe parcial de un bien o servicio solicitados. (Ejemplo: los servicios de mantenimiento que regularmente se inician en vacaciones y se terminan en el transcurso de las mismas.)

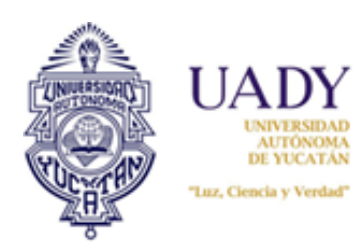

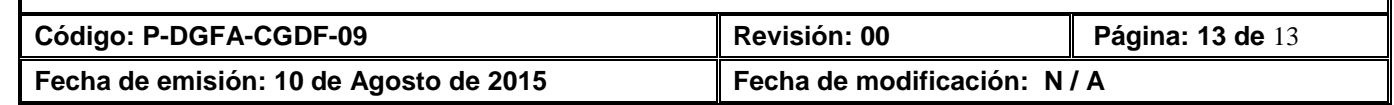

**SALDO:** Aplicación de egreso que se emite a nombre del proveedor, en la que se solicita el último pago al proveedor.

# **10. CONTROL DE REVISIONES**

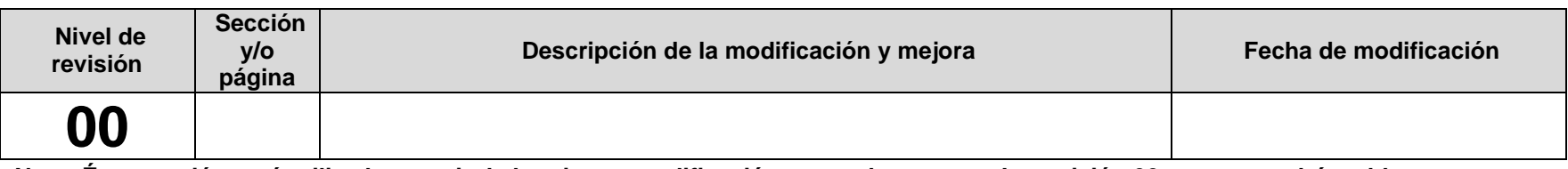

**Nota: Ésta sección será utilizada a partir de la primera modificación a este documento. La revisión 00, se mantendrá en blanco.**

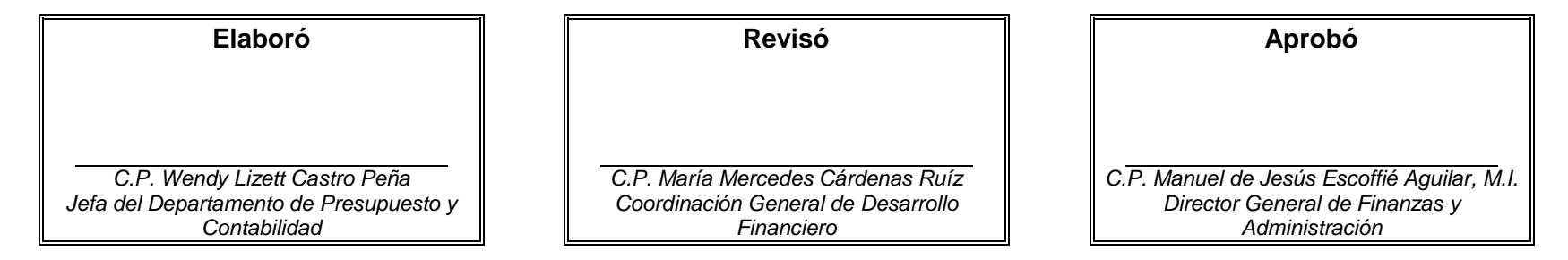

**Las firmas avalan la responsabilidad de las personas que: elaboran el documento, revisan su adecuación y aprueban para su implementación dentro del Sistema de Gestión de la Universidad Autónoma de Yucatán.**